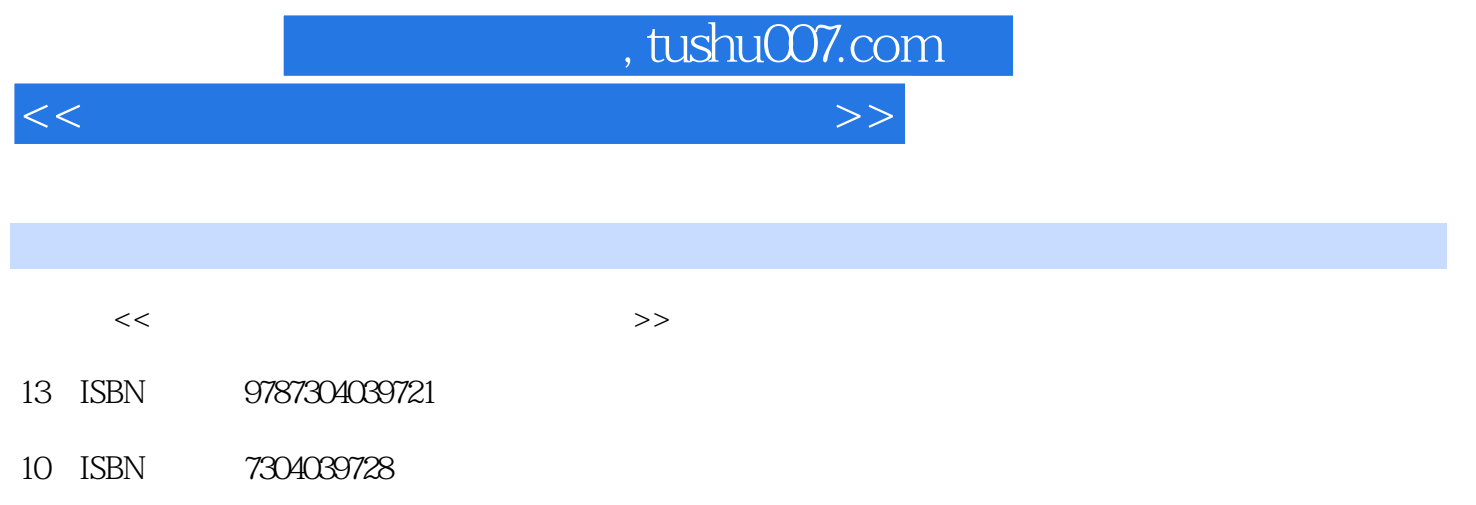

出版时间:2007-12

页数:324

PDF

更多资源请访问:http://www.tushu007.com

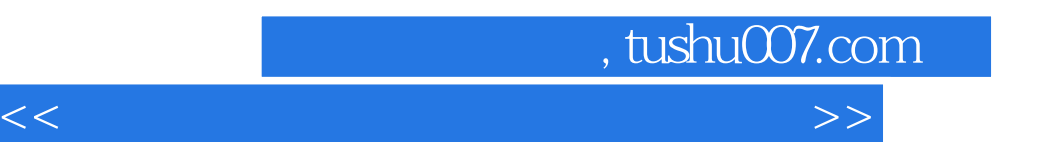

*Page 2*

## $,$  tushu007.com

 $<<$  and  $<<$ 

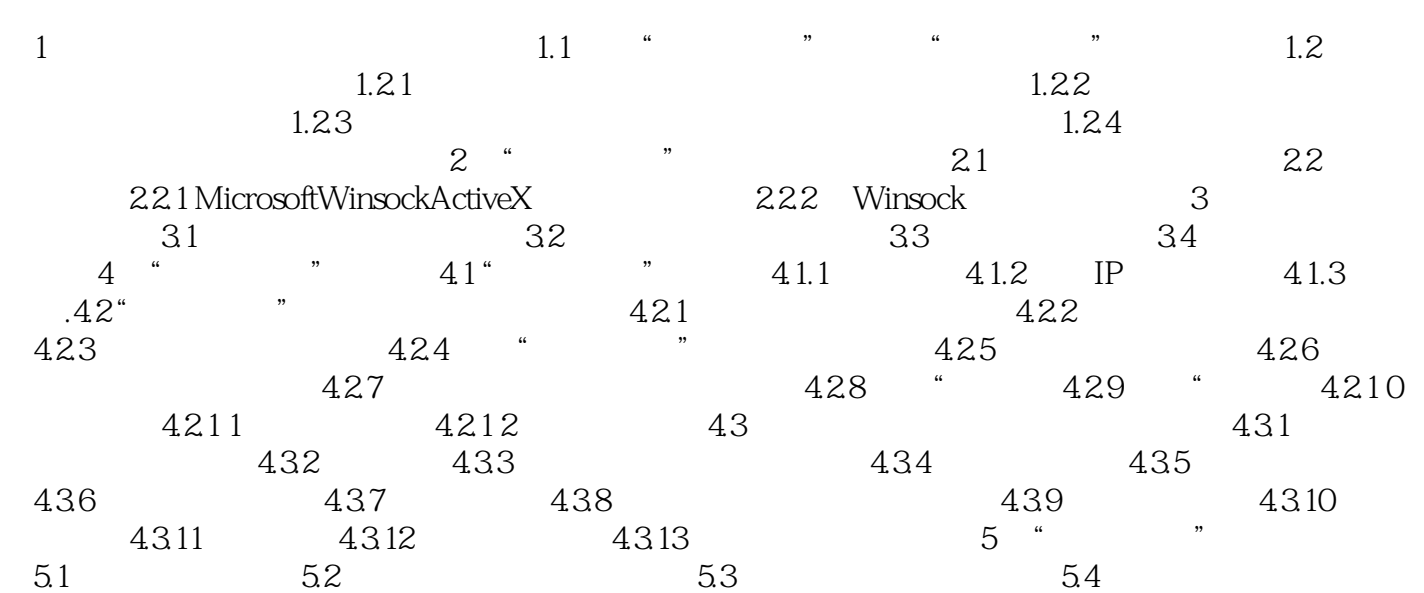

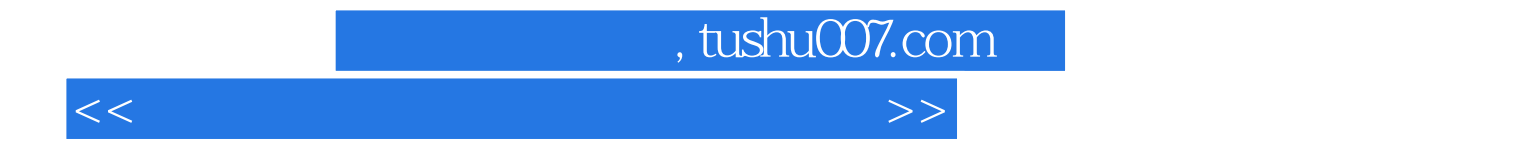

本站所提供下载的PDF图书仅提供预览和简介,请支持正版图书。

更多资源请访问:http://www.tushu007.com